# Algebraic number theory with GP

A. Page

IMB INRIA/Université de Bordeaux

#### 15/04/2024

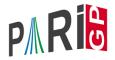

#### Documentation

- refcard-nf.pdf: list of functions with a short description.
- users.pdf Section 3.13: introduction and detailed descriptions of the functions.
- ▶ in gp, ?10: list of functions.
- ▶ in gp, ?functionname: short description of the function.
- ▶ in gp, ??functionname: long description of the function.

To record the commands we will type during the tutorial:

? \l TAN.log

Algebraic number theory with GP

Plan

#### Number fields

Ideals

Class groups and units

Algebraic number theory with GP

-Number fields

# Number Fields

## Irreducibility

In GP, we describe a number field K as

$$K = \mathbb{Q}[x]/f(x)$$

where  $f \in \mathbb{Z}[x]$  is a monic irreducible polynomial.

GP knows cyclotomic polynomials:

#### Algebraic numbers

To perform simple operations in  $K = \mathbb{Q}[x]/f(x) = \mathbb{Q}(\alpha)$  where  $f(\alpha) = 0$ , we can use Mod:

Interpretation:  $\alpha^5 = 3\alpha^3 - 2\alpha^2 + 5\alpha + 10$ .

We check that the roots of g are 30th roots of unity:

```
? lift(Mod(x,g)^15)
% = -1
```

We used lift to make the output more readable.

#### polredbest

Sometimes we can find a simpler defining polynomial for the same number field by using polredbest:

Interpretation:  $\mathbb{Q}[x]/h(x) \cong \mathbb{Q}[x]/(x^5 - x^3 - 2x^2 + 1)$ .

## nfinit

Most operations on number fields use a structure representing the field and its ring of integers, which is computed by nfinit.

? K = nfinit(f);

K contains the structure for the number field  $K = \mathbb{Q}[x]/f(x)$ .

```
? K.pol
% = x^4 - 2*x^3 + x^2 - 5
? K.sign
% = [2, 1]
```

K has signature (2, 1): it has two real embeddings and one pair of conjugate complex embeddings.

#### Computed information

? K.disc

- % = -1975
- ? K.zk
- % = [1,1/2\*x^2-1/2\*x-1/2,x,1/2\*x^3-1/2\*x^2-1/2\*x] ? w = K.zk[2];

K has discriminant -1975, and its ring of integers is

$$\mathbb{Z}_{K} = \mathbb{Z} + \mathbb{Z} \frac{\alpha^{2} - \alpha - 1}{2} + \mathbb{Z}\alpha + \mathbb{Z} \frac{\alpha^{3} - \alpha^{2} - \alpha}{2} = \mathbb{Z} + \mathbb{Z} \mathbf{w} + \mathbb{Z}\alpha + \mathbb{Z} \mathbf{w}\alpha.$$

#### Elements of a number field

We saw that we could represent elements of a number field as polynomials in  $\alpha$ . We can also use linear combinations of the integral basis. We can switch between the two representations with nfalgtobasis and nfbasistoalg.

Interpretation:  $\alpha^2 = 1 \cdot 1 + 2 \cdot w + 1 \cdot \alpha + 0 \cdot w\alpha = 1 + 2w + \alpha$ .

Interpretation:  $1 + w + \alpha + w\alpha = \frac{\alpha^3 + 1}{2}$ .

## Elements of a number field: operations

We perform operations on elements with the functions nfeltxxxx, which accept both representations as input.

Interpretation:  $(1 - w) \cdot \alpha^2 = -1 + 3w + \alpha - w\alpha$ .

Interpretation:  $N_{\mathcal{K}/\mathbb{Q}}(\alpha - 2) = -1$ ,  $\operatorname{Tr}_{\mathcal{K}/\mathbb{Q}}(w + 2\alpha) = 2$ .

Algebraic number theory with GP

Ideals

# Ideals

#### Reminder

In  $\mathbb{Z}_{\mathcal{K}}$ , ideals factor uniquely into products of prime ideals:

$$\mathfrak{a}=\prod_{i}\mathfrak{p}_{i}^{a_{i}}.$$

In particular, prime numbers admit a decomposition:

$$p\mathbb{Z}_{K} = \prod_{i} \mathfrak{p}_{i}^{e_{i}} \text{ with } \mathbb{Z}_{K}/\mathfrak{p}_{i} \cong \mathbb{F}_{p^{f_{i}}}.$$

- $e_i$  = ramification index of  $p_i$ .
- $f_i$  = residue degree of  $p_i$ .

#### Decomposition of primes

We can decompose primes with idealprimedec:

? dec = idealprimedec(K,5); ? #dec % = 2 ? [pr1,pr2] = dec;

Interpretation:  $\mathbb{Z}_{\mathcal{K}}$  has two prime ideals above 5, which we call  $\mathfrak{p}_1$  and  $\mathfrak{p}_2$ .

```
? prl.f
% = 1
? prl.e
% = 2
```

 $\mathfrak{p}_1$  has residue degree 1 and ramification index 2.

- Ideals

## Decomposition of primes

? prl.gen % = [5, [-1, 0, 1, 0]~]

 $\mathfrak{p}_1$  is generated by 5 and  $-1 + 0 \cdot w + \alpha + 0 \cdot w \alpha$ , i.e. we have  $\mathfrak{p}_1 = 5\mathbb{Z}_{\mathcal{K}} + (\alpha - 1)\mathbb{Z}_{\mathcal{K}}$ .

? pr2.f % = 1 ? pr2.e % = 2

 $\mathfrak{p}_2$  also has residue degree 1 and ramification index 2.

## Ideals

An arbitrary ideal is represented by its Hermite normal form (HNF) with respect to the integral basis. We can obtain this form with idealhnf.

```
? idealhnf(K,pr1)
% =
[5 3 4 3]
[0 1 0 0]
[0 0 1 0]
[0 0 0 1]
```

Interpretation:  $p_1$  can be described as

$$\mathfrak{p}_1 = \mathbb{Z} \cdot 5 + \mathbb{Z} \cdot (w+3) + \mathbb{Z} \cdot (\alpha+4) + \mathbb{Z} \cdot (w\alpha+3).$$

- Ideals

## Ideals

We obtain the HNF of the ideal  $a = (23 + 10w - 5\alpha + w\alpha)$ .

```
? idealnorm(K,a) % = 67600
```

We have  $N(\mathfrak{a}) = 67600$ .

#### Ideals: operations

We perform operations on ideals with the functions idealxxxx, which accept HNF forms, prime ideal structures (output of idealprimedec), and elements (interpreted as principal ideals).

```
? idealpow(K,pr2,3)
% =
[25 15 21 7]
[ 0 5 2 4]
[ 0 0 1 0]
[ 0 0 0 1]
? idealnorm(K,idealadd(K,a,pr2))
% = 1
```

We have  $\mathfrak{a} + \mathfrak{p}_2 = \mathbb{Z}_K$ : the ideals  $\mathfrak{a}$  and  $\mathfrak{p}_2$  are coprime.

## Ideals: factorisation

We factor an ideal into a product of prime ideals with idealfactor. The result is a two-column matrix: the first column contains the prime ideals, and the second one contains the exponents.

The ideal  $\mathfrak{a}$  is divisible by three prime ideals.

? [fa[1,1].p, fa[1,1].f, fa[1,1].e, fa[1,2]] % = [2, 2, 1, 2]

The first one is a prime ideal above 2, is unramified with residue degree 2, and appears with exponent 2.

- Ideals

# Ideals: factorisation

The second one is  $p_1$ , and it appears with exponent 2.

? [fa[3,1].p, fa[3,1].f, fa[3,1].e, fa[3,2]] % = [13, 2, 1, 1]

The third one is a prime ideal above 13, is unramified with residue degree 2, and appears with exponent 2.

## **Chinese remainders**

We can use the Chinese remainder theorem with idealchinese:

? b = idealchinese(K, [pr1,2;pr2,1],[1,-1]);

We are looking for an element  $b \in \mathbb{Z}_K$  such that  $b = 1 \mod \mathfrak{p}_1^2$ and  $b = -1 \mod \mathfrak{p}_2$ .

```
? nfeltval(K,b-1,pr1)
% = 2
? nfeltval(K,b+1,pr2)
% = 1
```

We check the output by computing valuations:  $v_{p_1}(b-1) = 2$ and  $v_{p_2}(b+1) = 1$ .

## Chinese remainders with signs

We can compute the sign of real embeddings of *b*:

```
? nfeltsign(K,b) % = [-1, 1]
```

We have  $\sigma_1(b) < 0$  and  $\sigma_2(b) > 0$ , where  $\sigma_1, \sigma_2$  are the two real embeddings of *K*.

We can ask idealchinese to compute an element that, in addition to the congruences, is totally positive:

```
? c = idealchinese(K,[[pr1,2;pr2,1],[1,1]],[1,-1]);
? nfeltsign(K,c)
% = [1, 1]
```

```
Indeed we have \sigma_1(c) > 0 and \sigma_2(c) > 0.
```

#### Reminder

The Dedekind zeta function is defined for  $s \in \mathbb{C}$  with  $\Re(s) > 1$ :

$$\zeta_{\mathcal{K}}(s) = \sum_{\mathfrak{a}} N(\mathfrak{a})^{-s} = \prod_{\mathfrak{p}} \frac{1}{1 - N(\mathfrak{p})^{-s}}$$

where the sum ranges over nonzero ideals a of  $\mathbb{Z}_K$ , and the product over prime ideals  $\mathfrak{p}$  of  $\mathbb{Z}_K$ .

 $\zeta_{\mathcal{K}}$  extends to a meromorphic function on  $\mathbb{C}$ , with a simple pole at s = 1 and a functional equation relating  $\zeta_{\mathcal{K}}(s)$  and  $\zeta_{\mathcal{K}}(1 - s)$ .

#### Dedekind zeta function

We can evaluate the Dedekind zeta function with lfun.

? F = nfinit(x^3-3\*x-1); ? F.sign % = [3, 0]

#### F is totally real.

 $\zeta_F(2)$  is a rational multiple of  $\pi^6$  (Siegel's theorem).

Algebraic number theory with GP

-Class groups and units

# Class groups and units

-Class groups and units

#### Reminder

The class group

$$\mathsf{CI}(K) = \frac{(\text{nonzero ideals of } K)}{(\text{principal ideals } \beta \mathbb{Z}_K)}$$

is a finite abelian group.

The unit group

$$\mathbb{Z}_{K}^{\times} \cong \mathbb{Z}/w\mathbb{Z} \times \mathbb{Z}^{r_{1}+r_{2}-1}$$

is a lattice under the logarithmic embedding, whose covolume is called the regulator  $\text{Reg}_{\mathcal{K}}$ .

Class groups and units

#### bnfinit

To obtain the class group and unit group of a number field, we need a more expensive computation than nfinit. The relevant information is contained in the structure computed with bnfinit (b = Buchmann).

```
? K2 = bnfinit(K);
```

- ? K2.nf == K
- % = 1
- ? K2.no
- % = 1

K has a trivial class group (no = class number).

? K2.reg % = 1.7763300299706546701307646106399605586

#### We obtain an approximation of the regulator of K.

-Class groups and units

## bnfcertify

The output of bnfisprincipal is a priori only correct under GRH (Generalised Riemann Hypothesis). We can unconditionally certify it with bnfcertify.

```
? bnfcertify(K2)
```

% = 1

The computation is now certified! If <code>bnfcertify</code> outputs 0, it means we have found a counter-example to GRH (or more likely a bug in PARI/GP)!

Class groups and units

## bnfinit: units

```
? lift(K2.tu)
% = [2, -1]
? K2.tu[1]==nfrootsof1(K)[1]
% = 1
```

K has two roots of unity (tu = torsion units),  $\pm 1$ . We can also compute them with nfrootsof1.

? lift (K2.fu) % =  $[1/2 * x^2 - 1/2 * x - 1/2, 1/2 * x^3 - 3/2 * x^2 + 3/2 * x - 1]$ The free part of  $\mathbb{Z}_{K}^{\times}$  is generated by  $\frac{\alpha^2 - \alpha - 1}{2}$  and  $\frac{\alpha^3 - 3\alpha^2 + 3\alpha - 2}{2}$  (fu = fundamental units). -Class groups and units

#### bnfinit: analytic class number formula

? lfun(K, 
$$1+x+O(x^2)$$
)

- % = 0.502284726052801113866176365679645651\*x^-1 + O(x^0)
- ? res = polcoeff(lfun(K, 1+x+O(x^2)), -1)
- % = 0.50228472605280111386617636567964565169

We compute an approximation of the residue of  $\zeta_{\mathcal{K}}(s)$  at s = 1.

We numerically check the analytic class number formula.

Class groups and units

## Class group

? L = bnfinit(x^3 - x^2 - 54\*x + 169);  
? L.cyc  
% = [2, 2]  
$$Cl(L) \cong \mathbb{Z}/2\mathbb{Z} \times \mathbb{Z}/2\mathbb{Z}$$
.  
? L.gen  
% = [[5,3,2;0,1,0;0,0,1], [5,4,3;0,1,0;0,0,1]]

Generators of the class group, given as ideals in HNF form.

-Class groups and units

## Testing whether an ideal is principal

We test whether an ideal is principal with bnfisprincipal:

```
? pr = idealprimedec(L,13)[1]
? [dl,g] = bnfisprincipal(L,pr);
? dl
% = [1, 0]~
```

bnfisprincipal expresses the class of the ideal in terms of the generators of the class group (discrete logarithm). Here, the ideal pr is in the same class as the first generator. In particular, the ideal is not principal, but its square is. -Class groups and units

## Testing whether an ideal is principal

The second component of the output of bnfisprincipal is an element  $g \in L$  that generates the remaining principal ideal. (idealfactorback = inverse of idealfactor =  $\prod_i L.gen[i]^{dl[i]}$ ) Class groups and units

## Computing a generator of principal ideal

We know that pr is a 2-torsion element; let's compute a generator of its square:

The ideal is indeed principal (trivial in the class group).

```
? g2
% = [1, -1, -1]~
? idealhnf(L,g2) == idealpow(L,pr,2)
% = 1
```

g2 is a generator of pr<sup>2</sup>.

-Class groups and units

# Application: bnfisintnorm

We can use these functionalities to find solutions in  $\mathbb{Z}_K$  of norm equations with <code>bnfisintnorm</code>:

```
? bnfisintnorm(L,5)
% = []
```

There is no element of norm 5 in  $\mathbb{Z}_L$ .

? bnfisintnorm(L,65) % =  $[x^2 + 4 x - 36, -x^2 - 3 x + 39, -x + 2]$ 

There are three elements of  $\mathbb{Z}_L$  of norm 65, up to multiplication by elements of  $\mathbb{Z}_L^{\times}$  with positive norm.

Class groups and units

## Expressing a unit in terms of the generators

```
? u = [0,2,1]~;
? nfeltnorm(L,u)
% = 1
```

#### We have found a unit $u \in \mathbb{Z}_L^{\times}$ .

```
? bnfisunit(L,u)
% = [1, 2, 0]~
? lift(L.fu)
% = [x^2 + 4*x - 34, x - 4]
? lift(L.tu)
% = [2, -1]
```

We express it in terms of the generators with <code>bnfisunit:</code>  $u = (\alpha^2 + 4\alpha - 34) \cdot (\alpha - 4)^2 \cdot (-1)^0$ .

Class groups and units

#### Large fundamental units

By default, bnfinit only computes fundamental units if they are not too large.

```
? M = bnfinit(x^2-3019);
? M.fu
% = 0
```

We can force the computation of fundamental units with bnfinit(,1).

```
? M = bnfinit(x^2-3019,1);
? lift(M.fu)
% = [21389...69789*x - 11752...14330]
```

Note: we can handle very large units with **bnfunits** (advanced use, not described here).

Algebraic number theory with GP

Class groups and units

**Questions**?

## Have fun with GP!